The Modern Stack for ML Infrastructure

Ville Tuulos

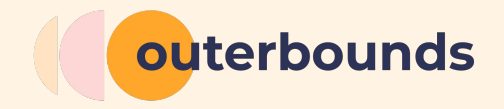

# The modern stack?

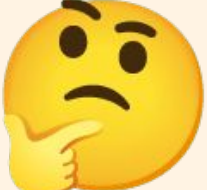

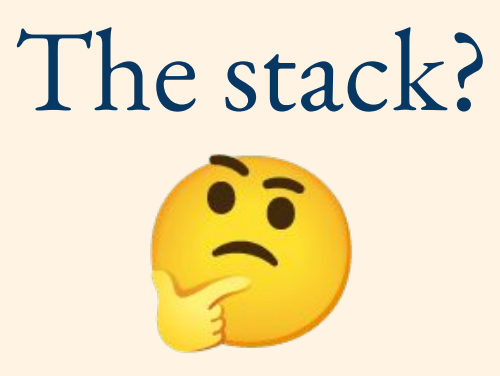

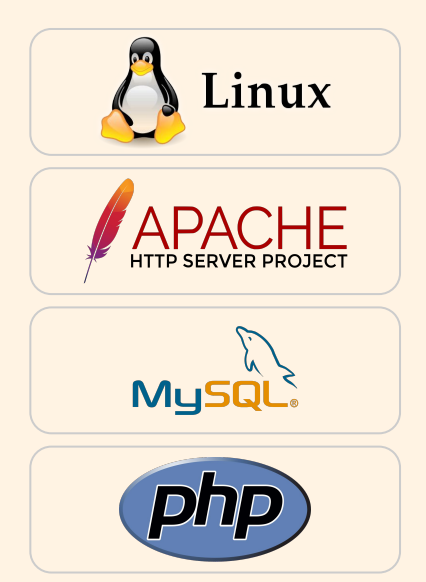

LAMP (1998)

#### LAMP (1998)

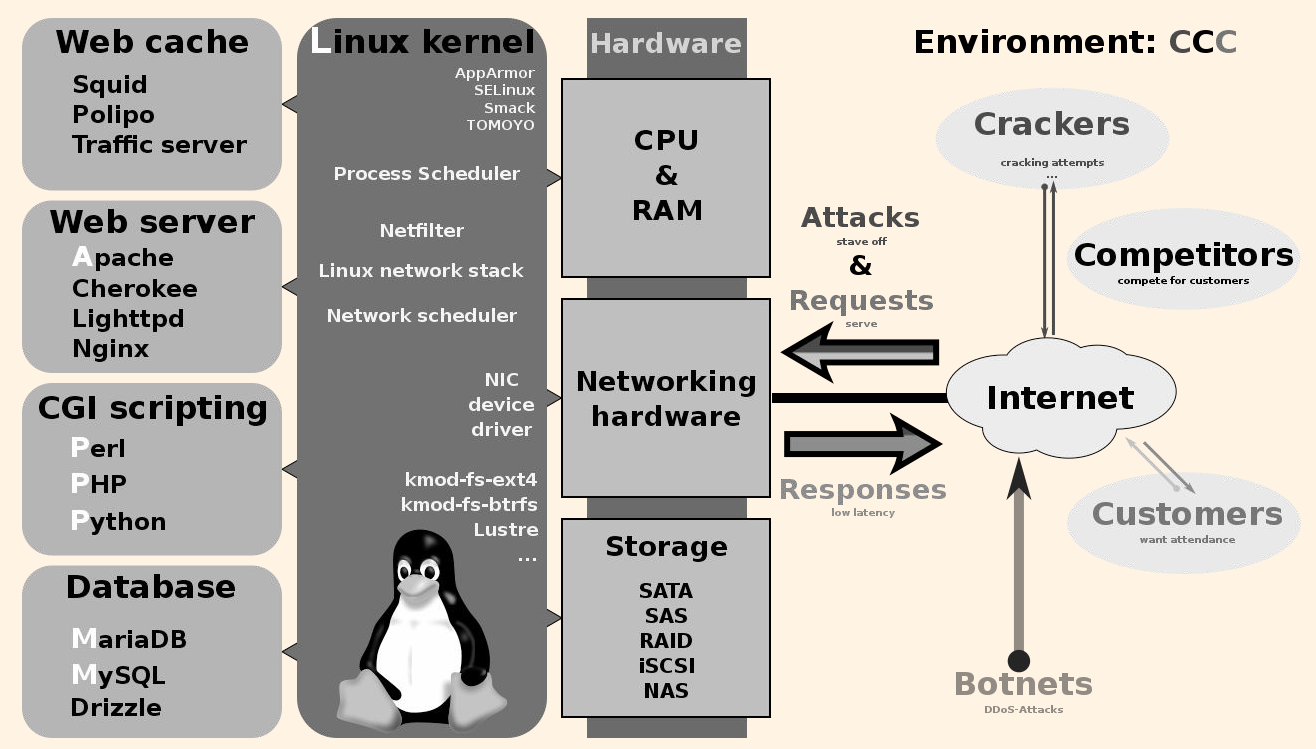

*Figure by Shmuel Csaba Otto Traian / Wikipedia*

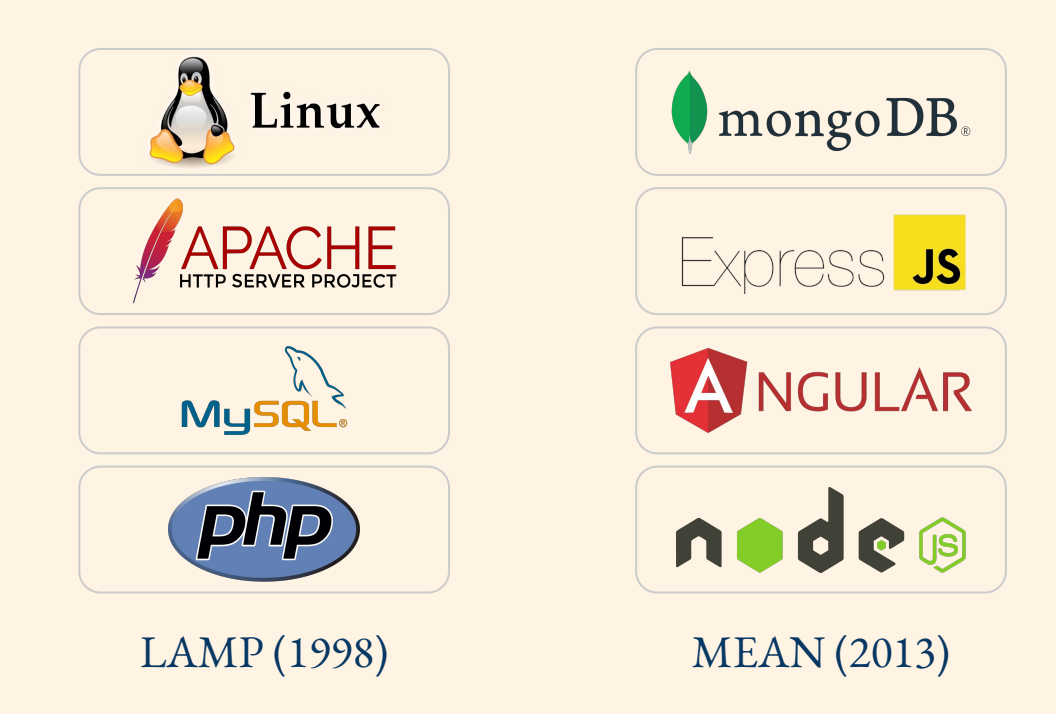

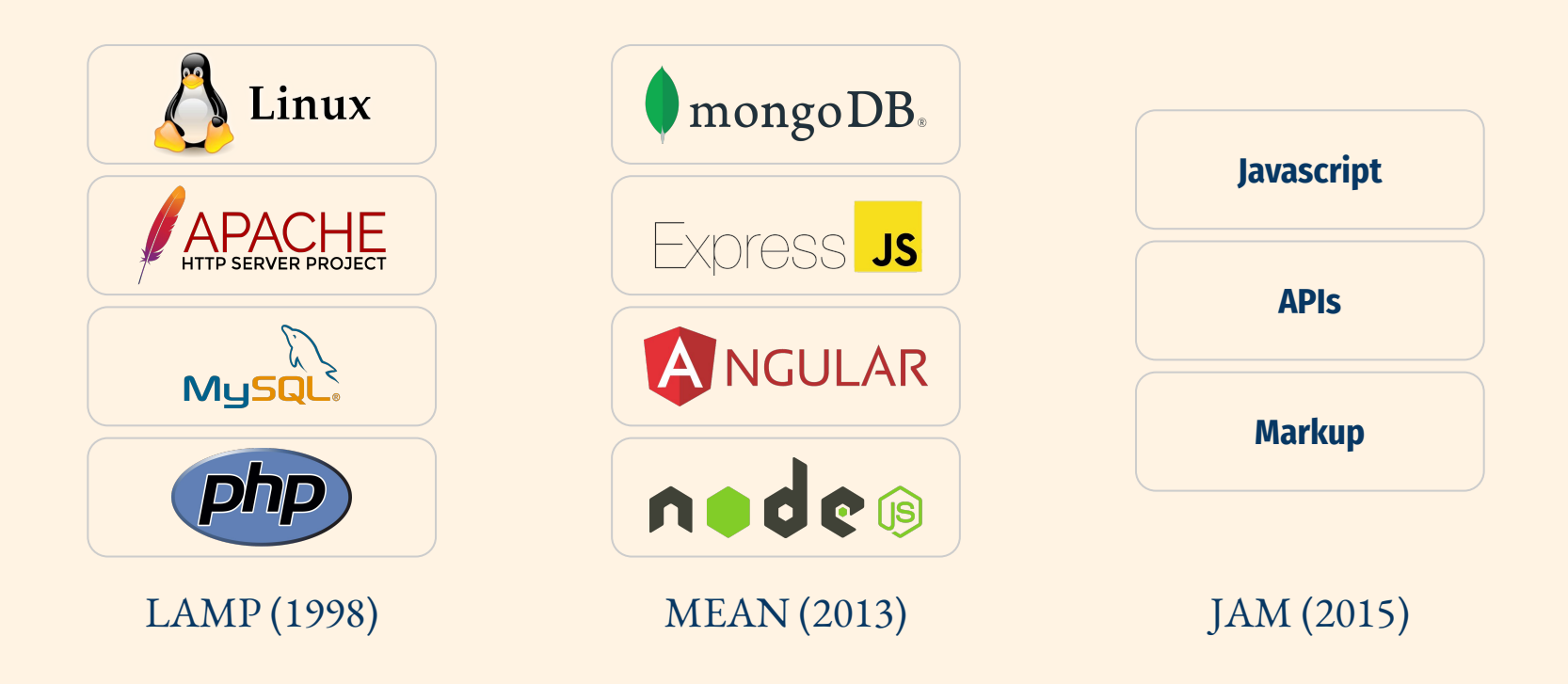

#### *The stack becomes less technical, more human-centric*

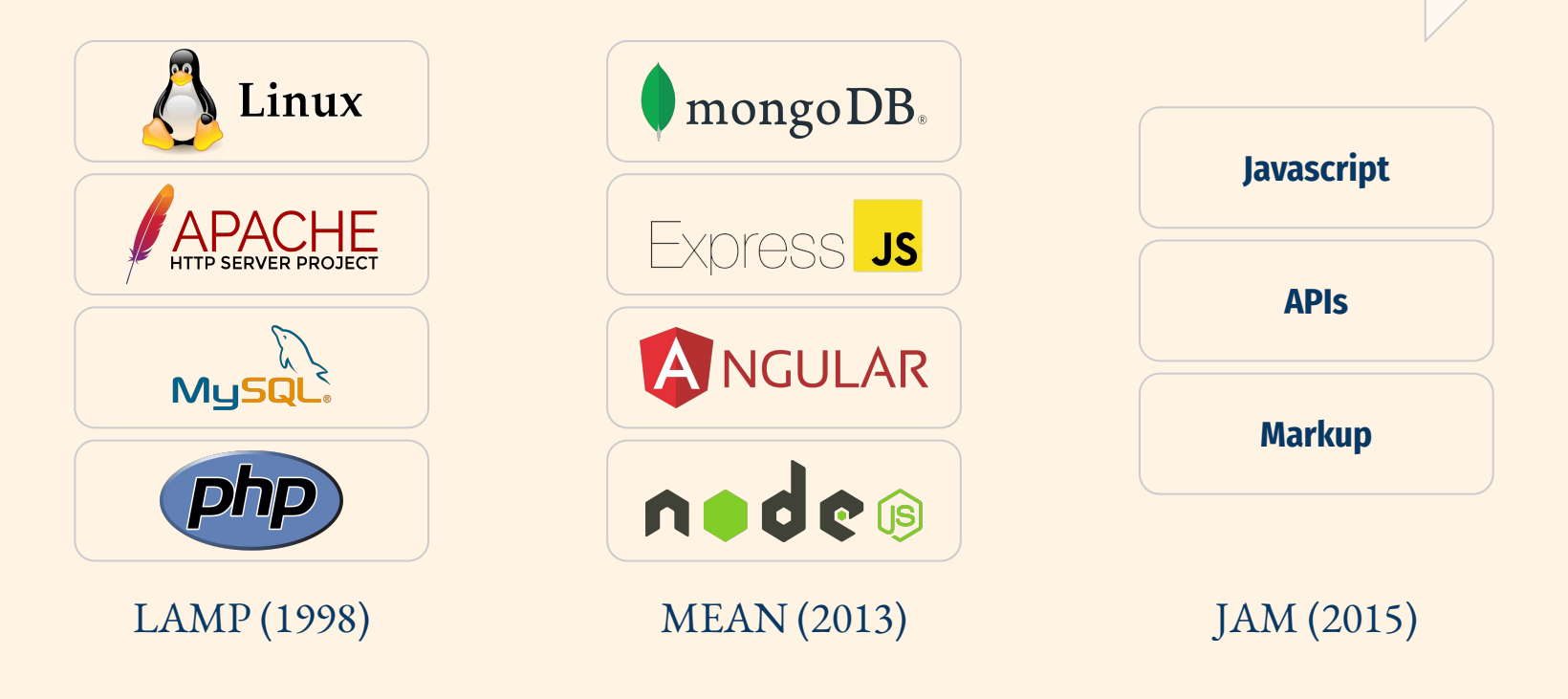

*The stack becomes simpler, more capable over time* 

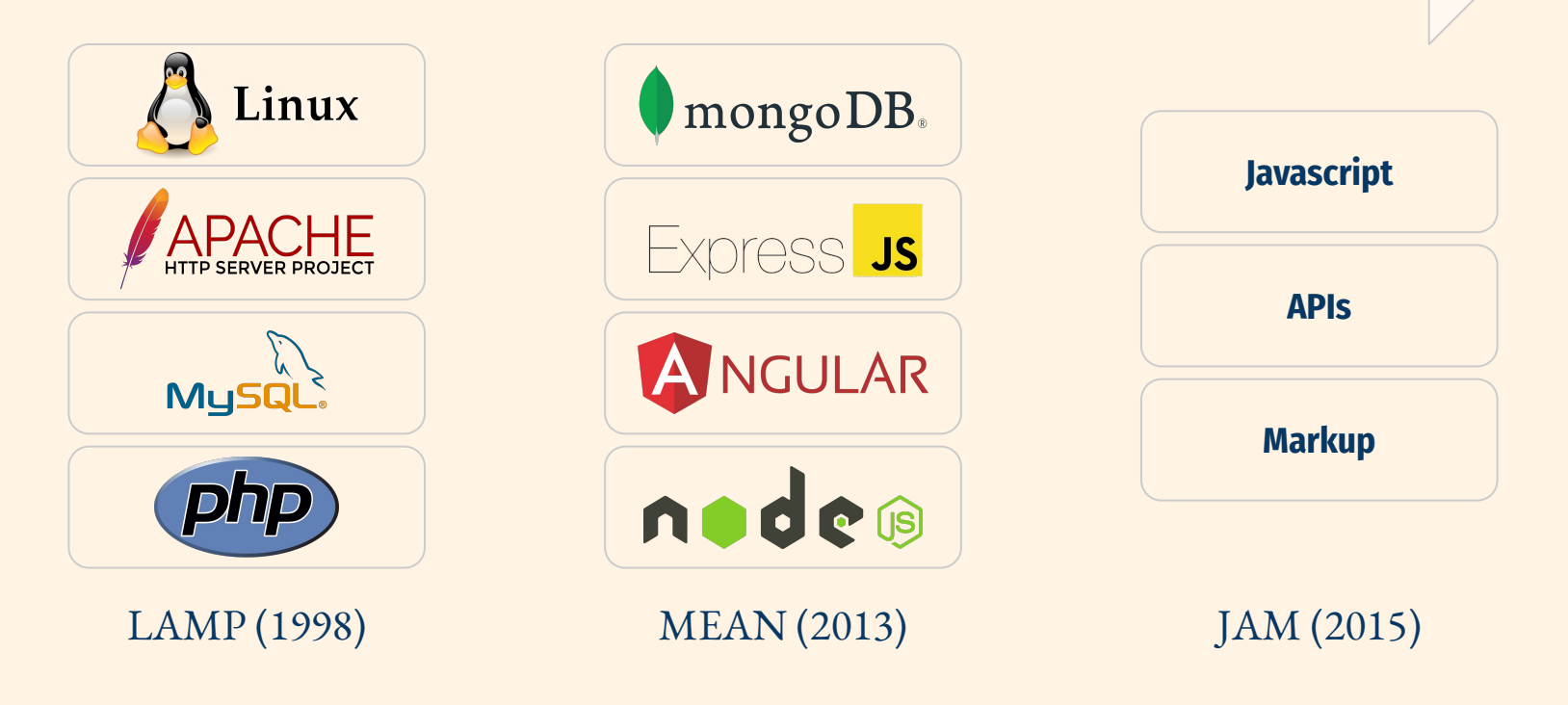

The stack for ML infrastructure will become

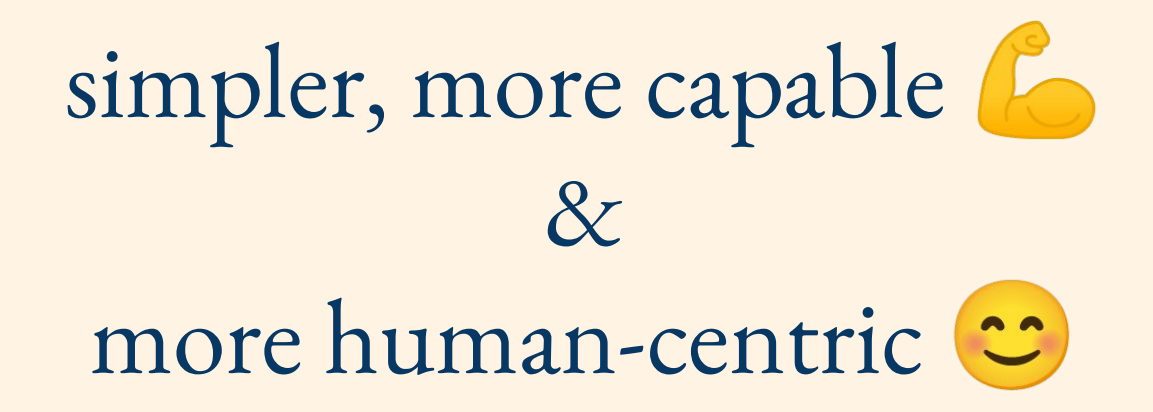

## The Evolution of ML Stack

#### *The stack becomes less technical, more human-centric*

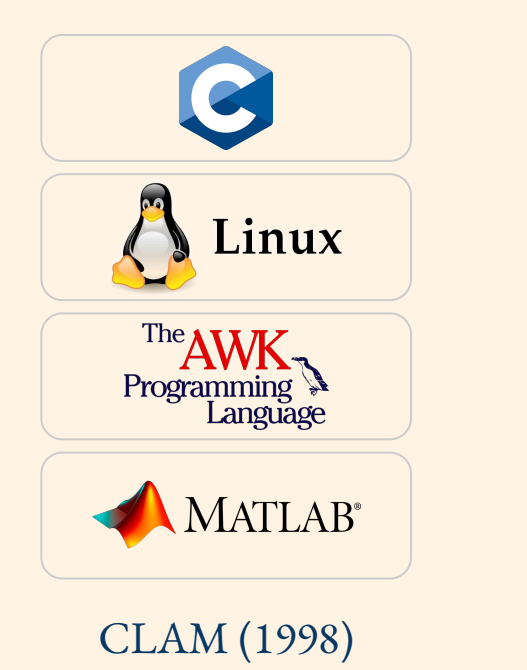

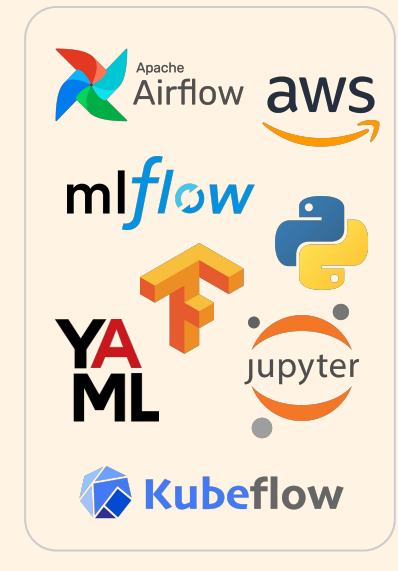

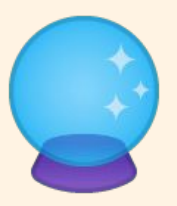

MLOps (2018) Future?

Let's design **a modern ML stack** from the ground up

#### Here's a data scientist

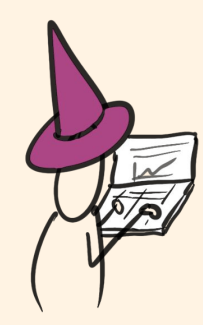

#### A modern data scientist uses a cloud workstation

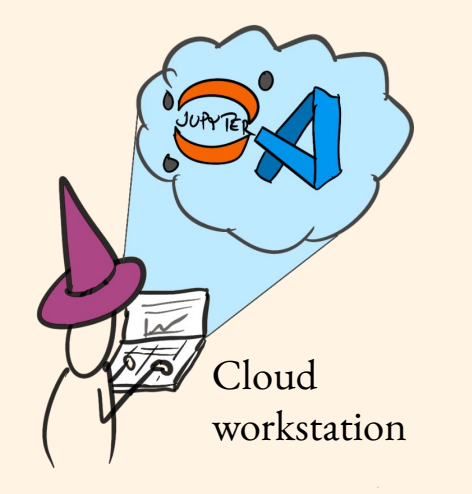

#### Data flows seamlessly from the data warehouse to the workstation

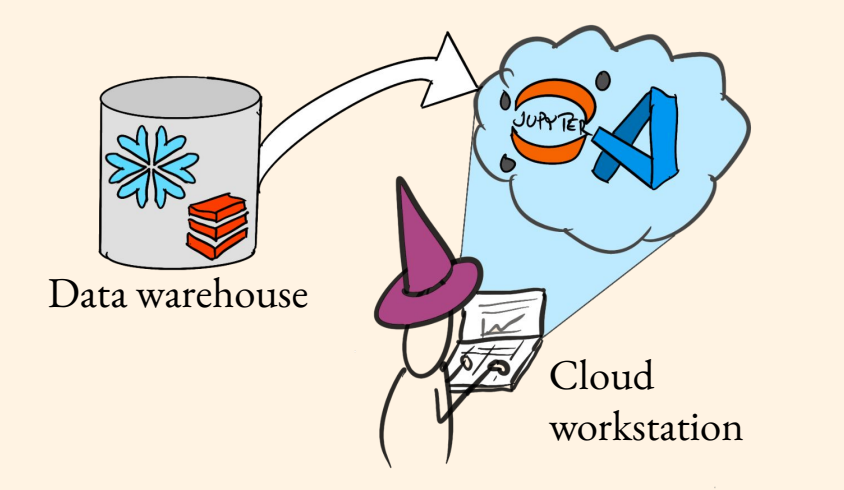

Data

#### Experiments run at scale on a cloud-based compute cluster

Compute resources

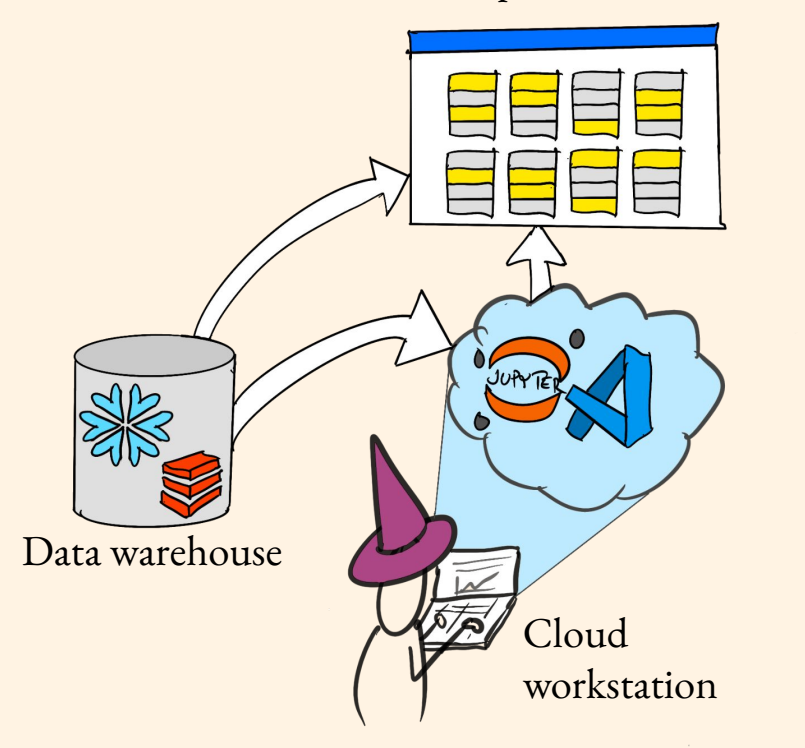

Data Compute

#### Complete workflows are developed and tested locally

Compute resources

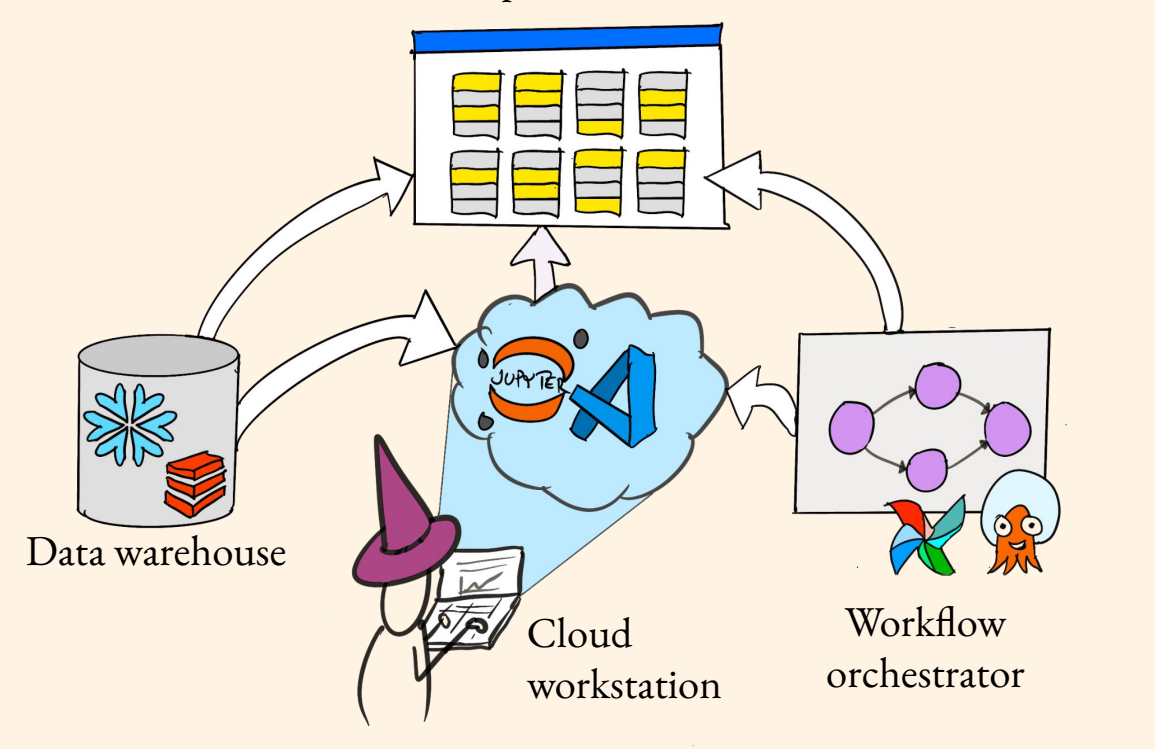

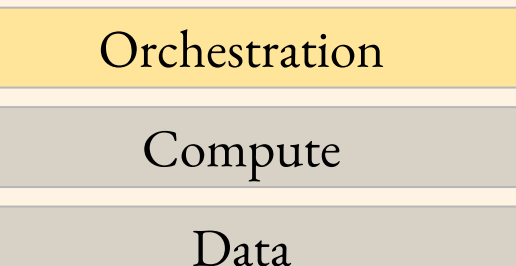

#### Code, models, logs, and metrics gets stored and versioned automatically

Compute resources

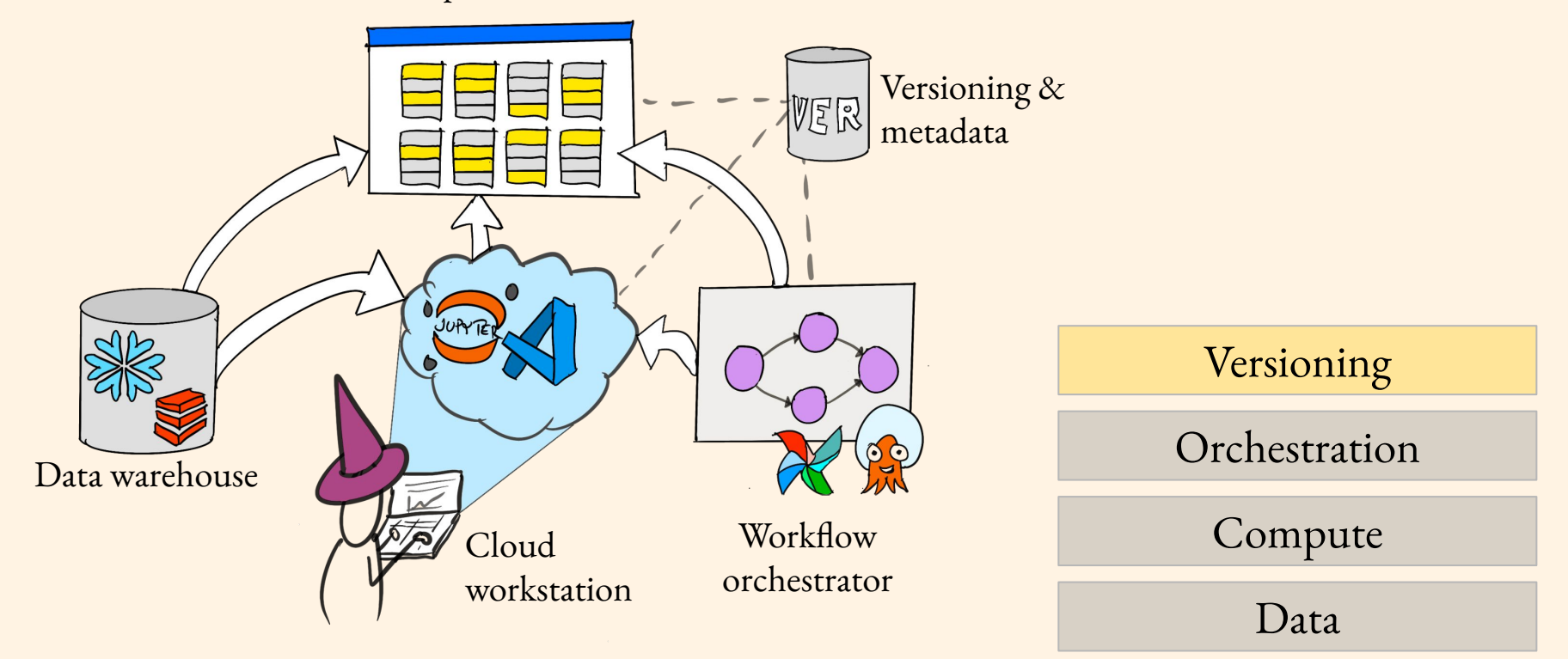

#### Data Scientist can develop, test, and iterate on projects rapidly

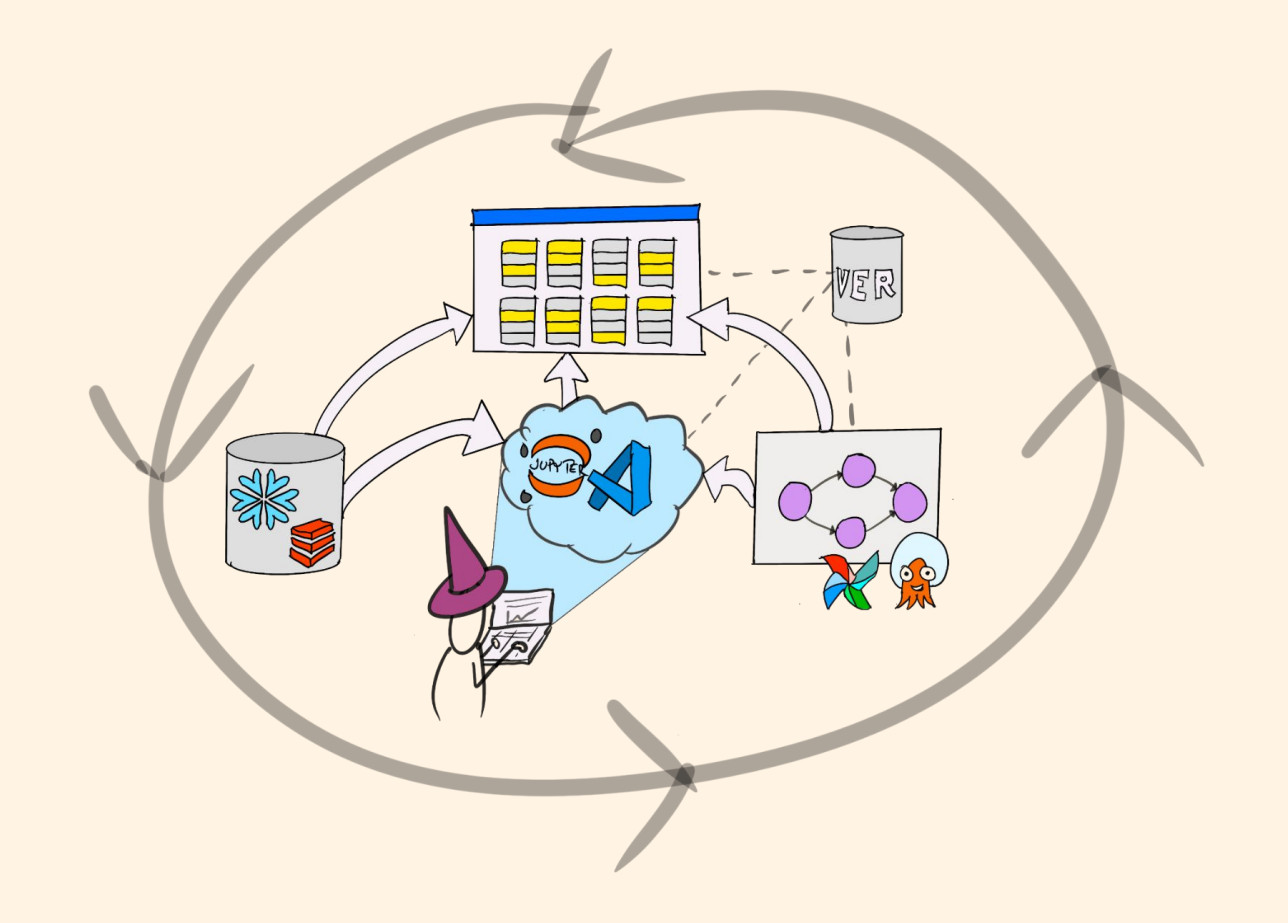

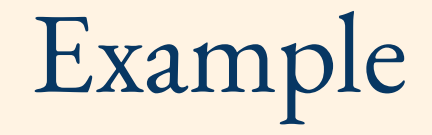

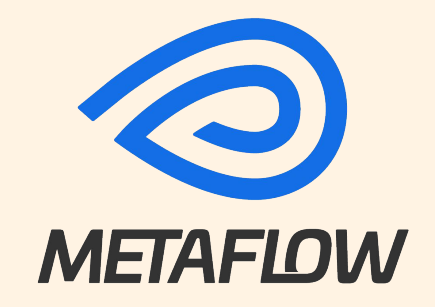

#### Define workflows with a human-friendly syntax

class MyFlow(FlowSpec):

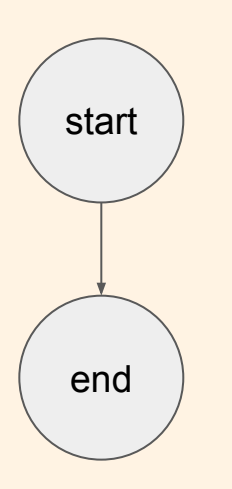

 @step def start(self): import pandas as pd pd.DataFrame(big\_one) self.next(self.end)

 @step def end(self): pass

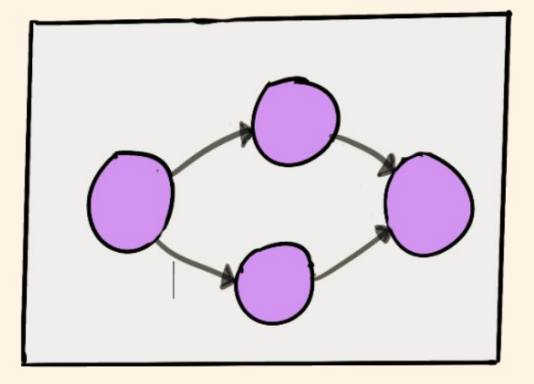

**# python myflow.py run**

#### Experiments run at scale on a cloud-based compute cluster

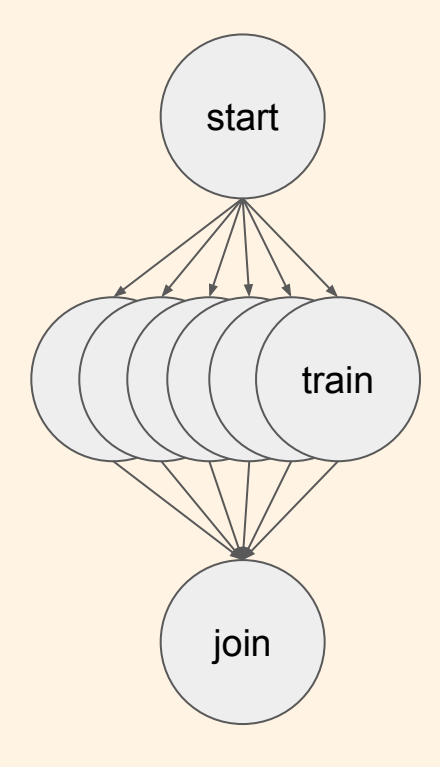

```
@step
def start(self):
    self.params = list(range(100)) self.next(self.train, foreach='params')
```

```
@resources(memory=128000)
@step
def train(self):
    self.model = train(...) self.next(self.join)
```

```
@step
def join(self, inputs):
```
...

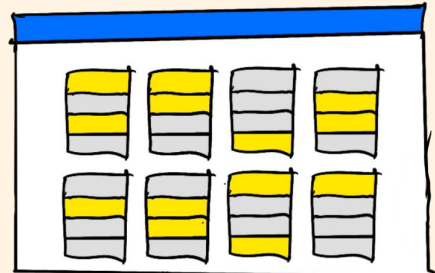

**# python myflow.py run –with kubernetes** 

#### Everything gets versioned automatically

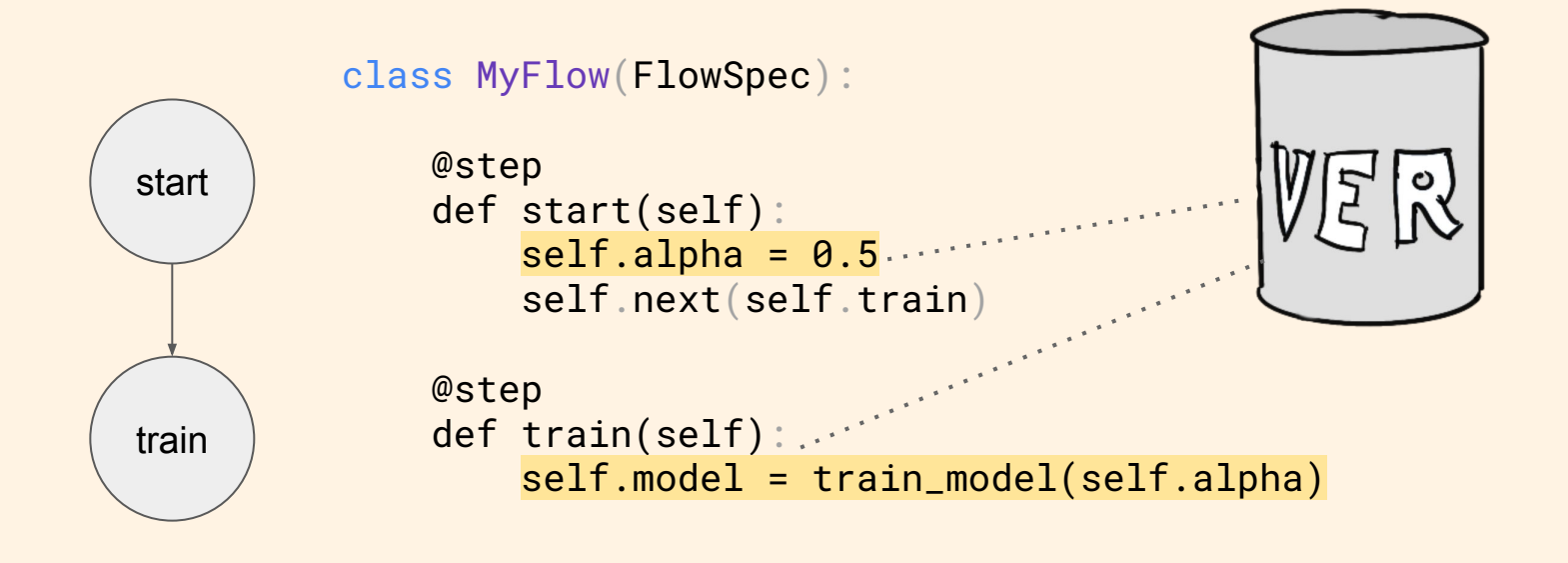

#### Comes with tools for fast data access

```
class QueryFlow(FlowSpec):
     @step
     def query(self):
         self.ctas = "CREATE TABLE %s AS %s" % (self.table, self.sql)
         query = wr.athena.start_query_execution(self.ctas)
         output = wr.athena.wait_query(query)
         loc = output['ResultConfiguration']['OutputLocation']
        with metaflow.S3() as s3:
             results = [obj.url for obj in s3.list_recursive([loc])
```
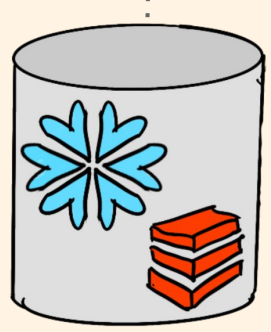

#### Data Scientist can develop, test, and iterate on projects rapidly

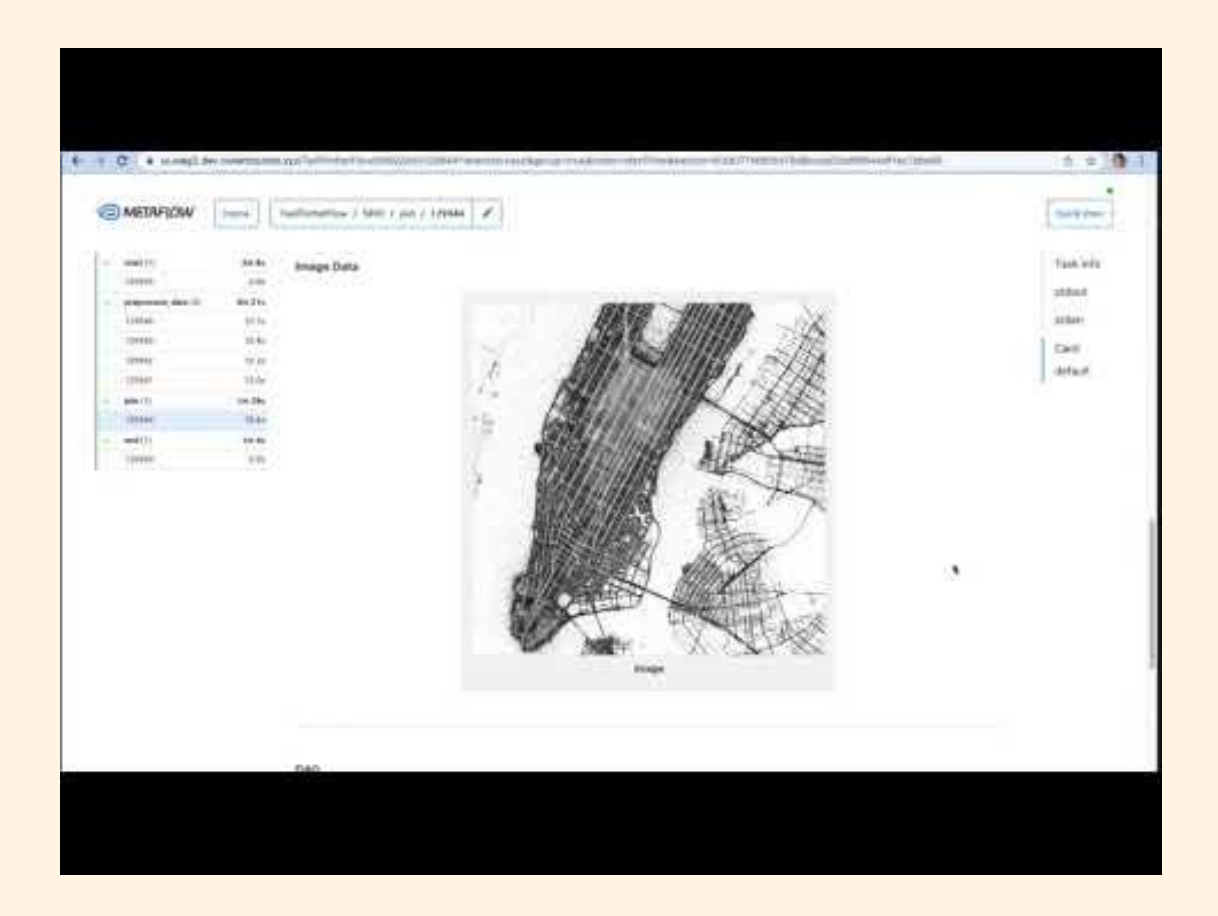

# From prototype to Production

#### Real-world ML comes in many shapes and sizes

Decision-support systems Product features

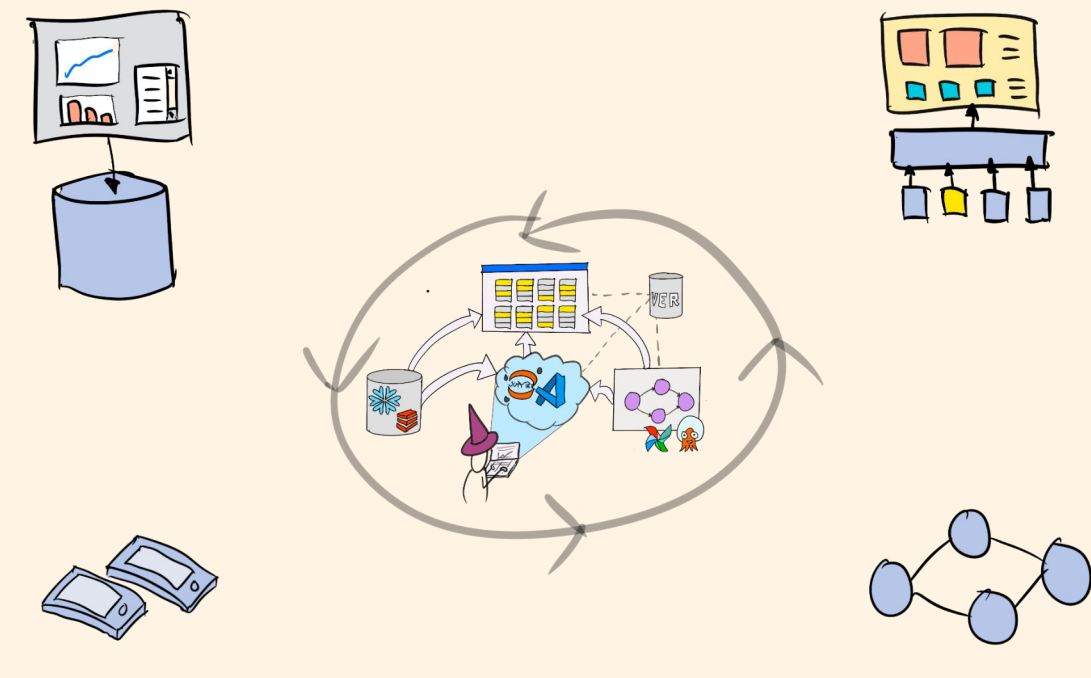

On-device ML Data enrichment

#### There is not a single *production* but many Provide architectural blueprints to support various deployment patterns

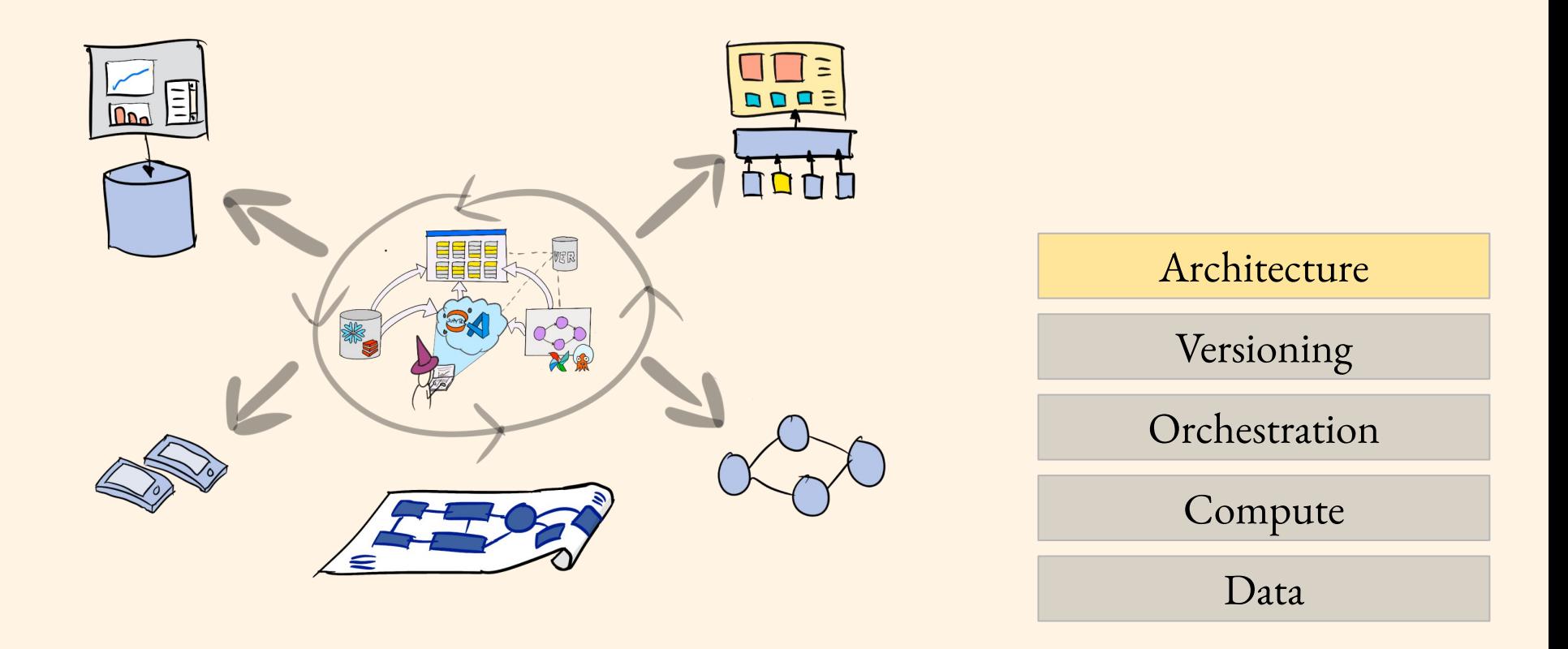

#### Metaflow Example Single-click deployment (and back)

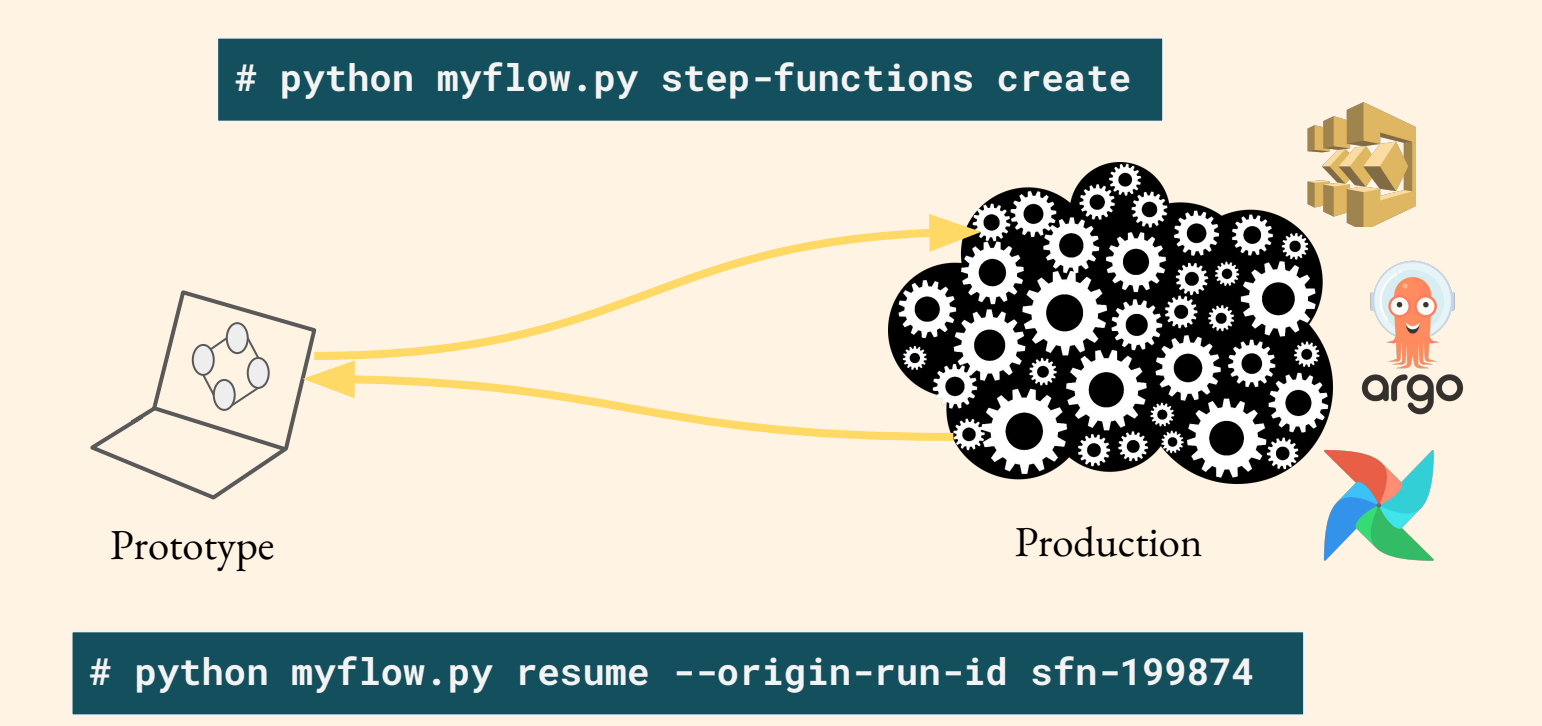

#### Continuous deployment, continuous experimentation

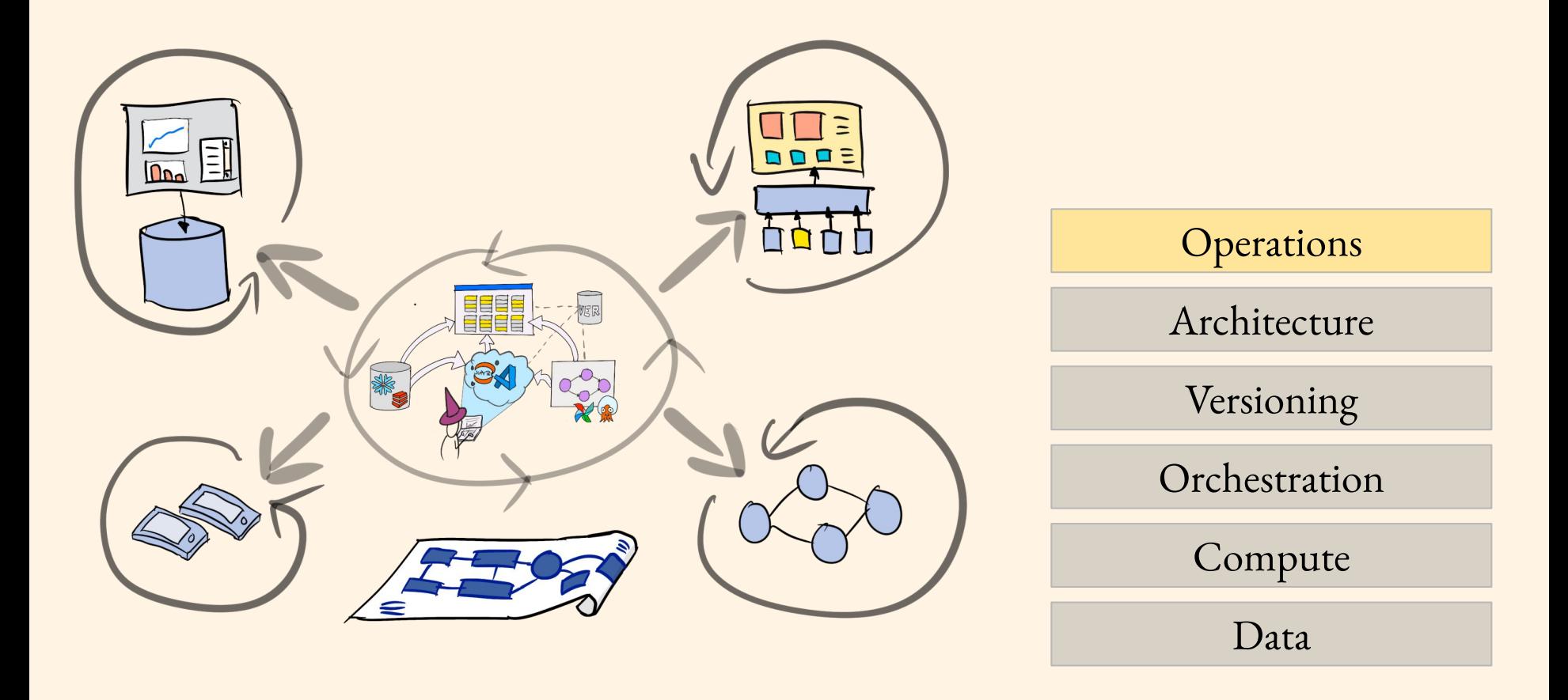

#### Metaflow example Deploy parallel models for A/B testing

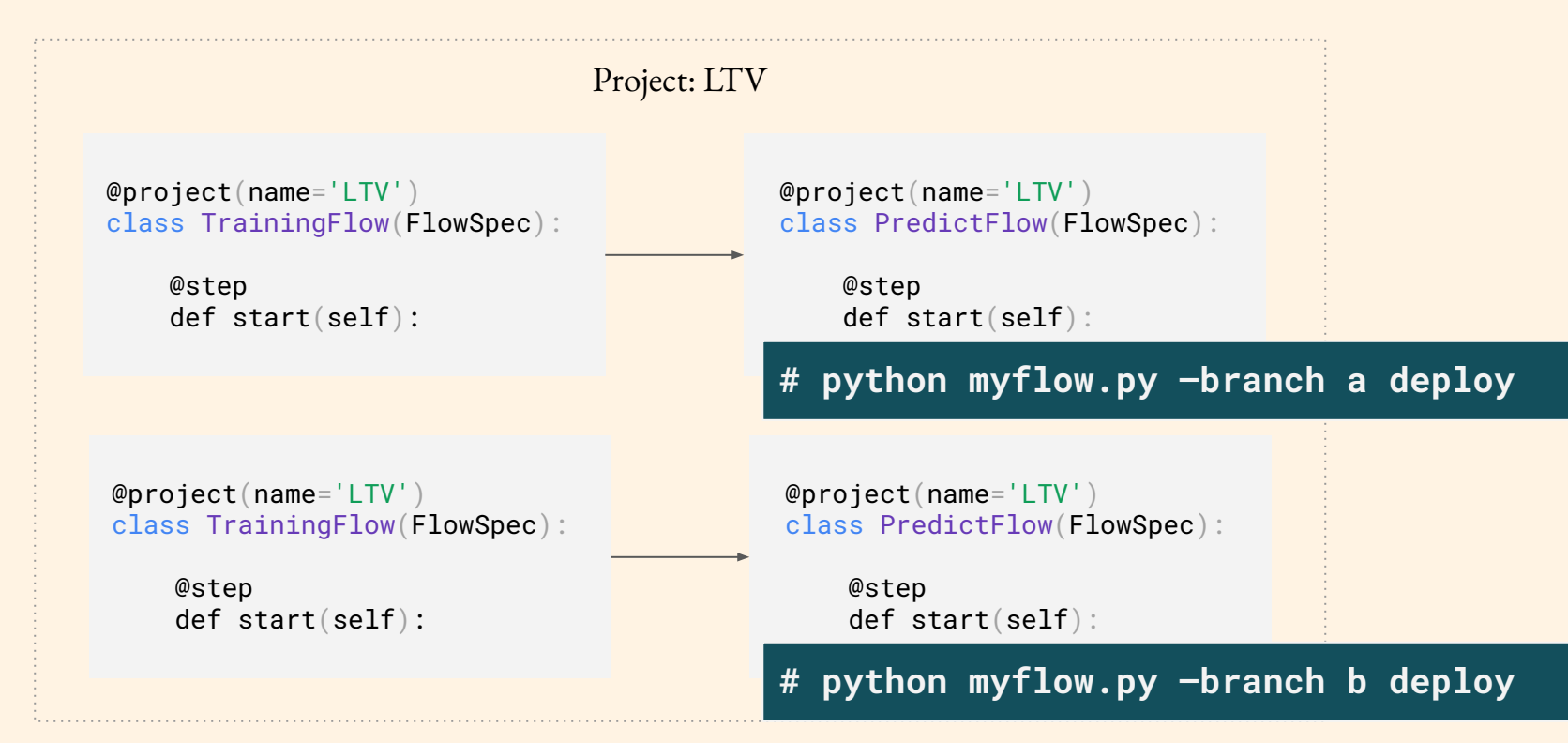

#### Data scientists can experiment with features flexibly…

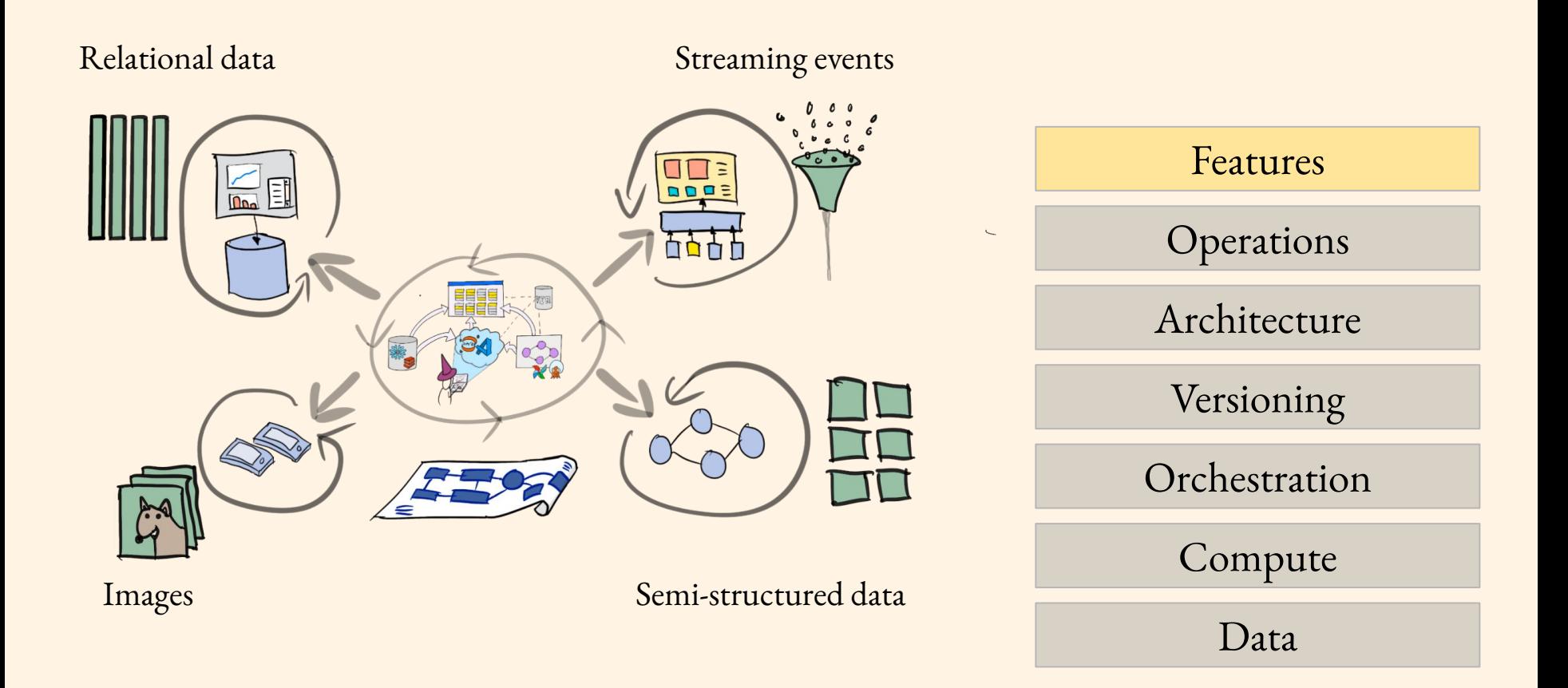

#### …as well as iterate on various modeling approaches…

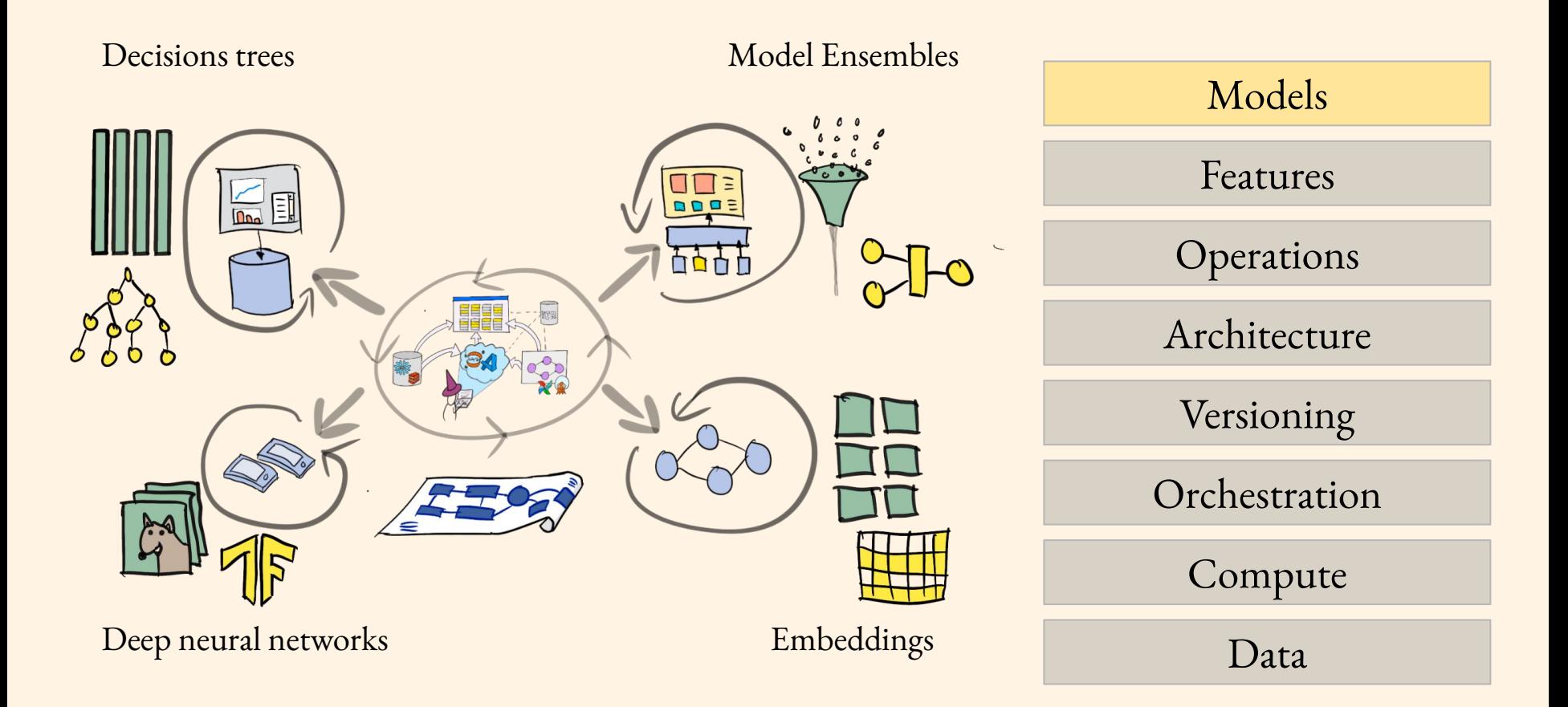

#### because that's what data scientists are mostly supposed to do!

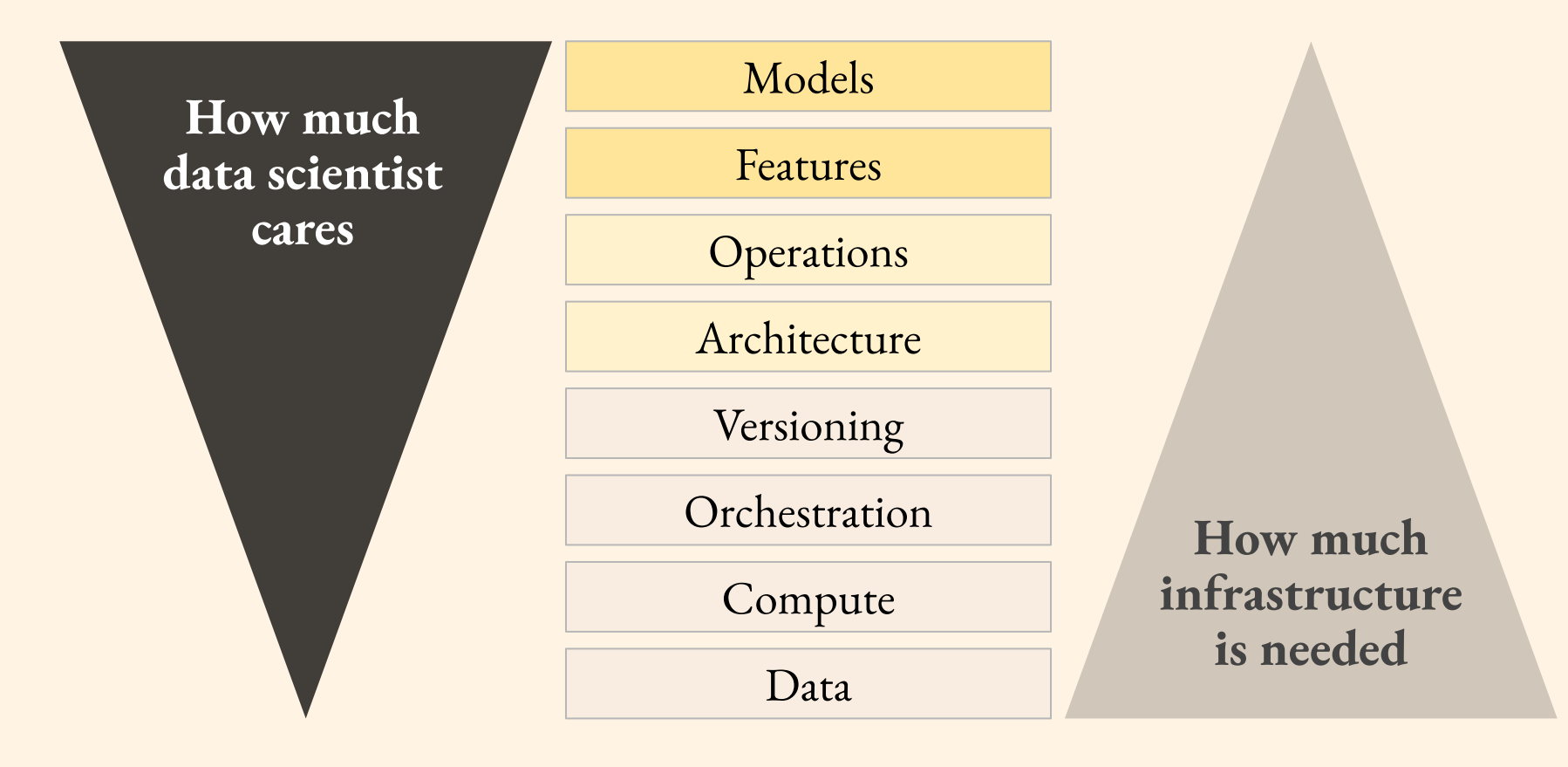

#### The full stack as a single, coherent, user-friendly package

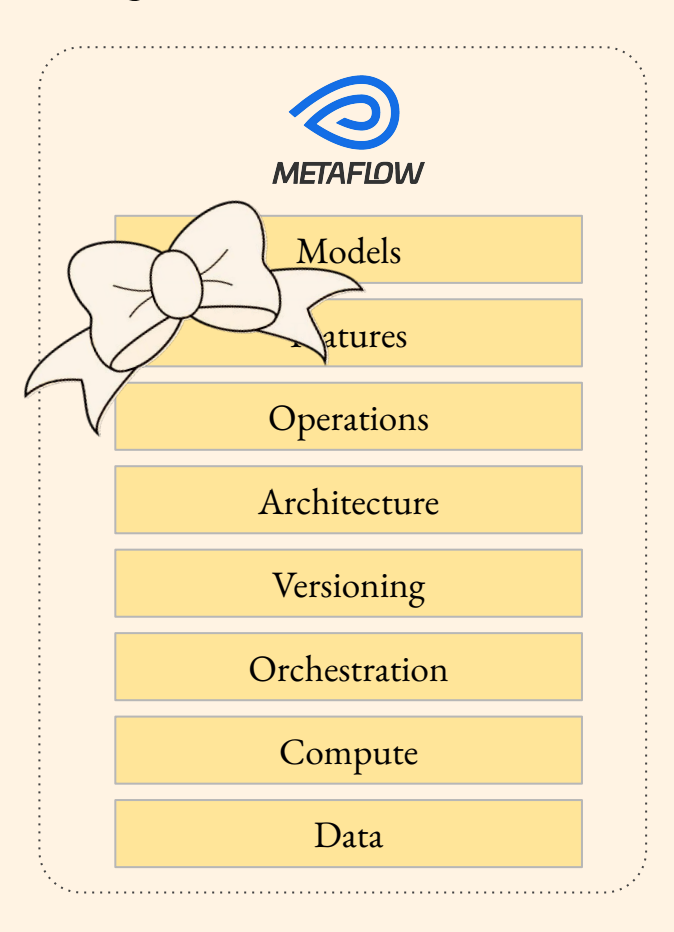

## The Evolution of ML Stack

*The stack becomes simpler, more capable over time* 

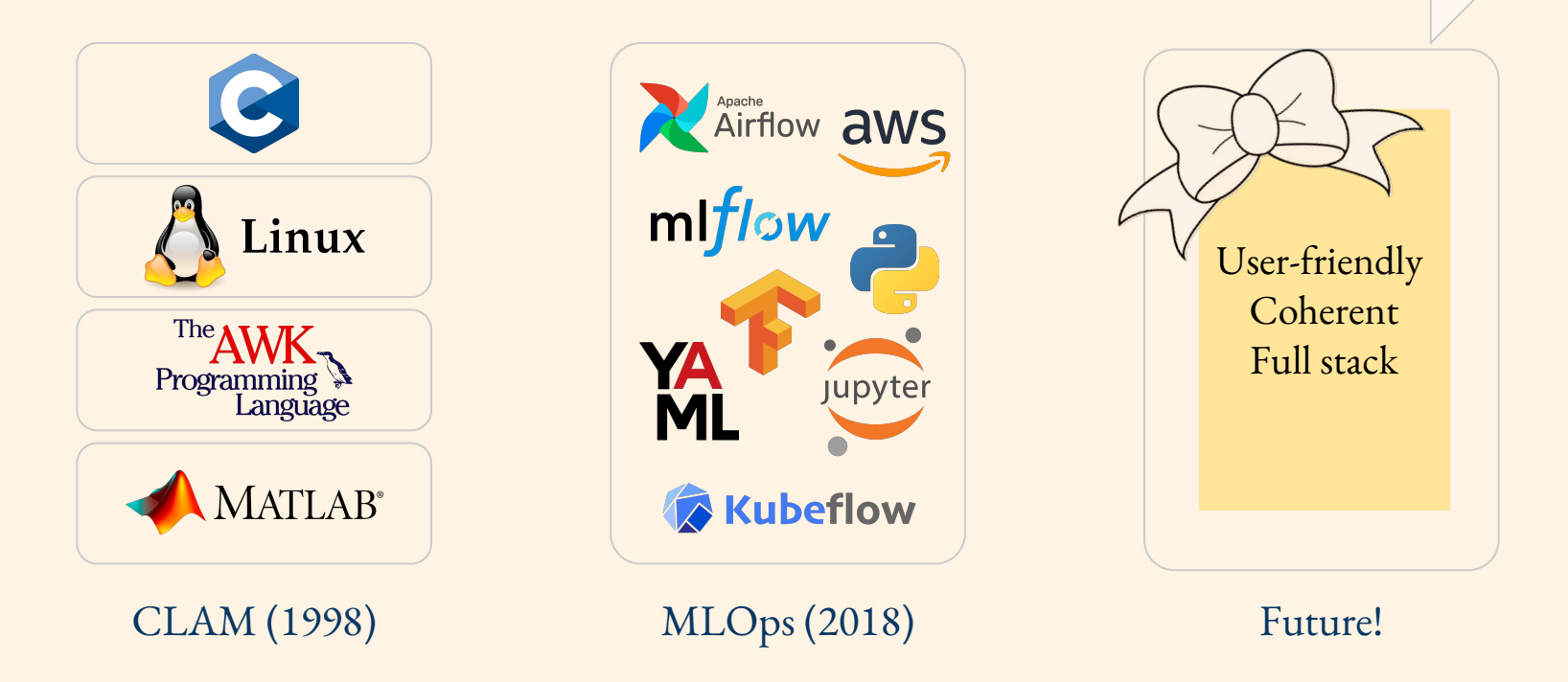

#### Shameless plug: New book! *Effective Data Science Infrastructure*

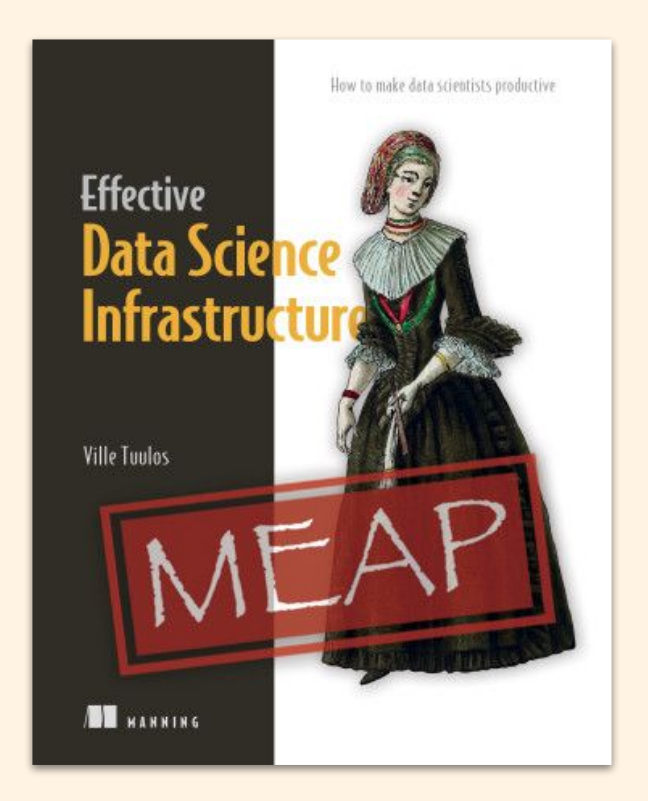

# Thank you

Curious to learn more about **open-source Metaflow**? Join 1000+ data scientists and engineers at

## http://slack.outerbounds.co

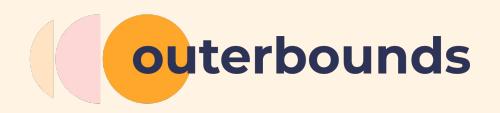